## **Proposal Submission Form**

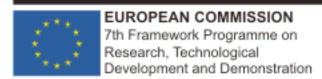

Total Receipts (in €)

## Collaborative Project Small or medium-scale focused research project

A3.1: Budget

|                                                                                       |                       | 7                                                        |                    |                   |                | F               |       |       |        |
|---------------------------------------------------------------------------------------|-----------------------|----------------------------------------------------------|--------------------|-------------------|----------------|-----------------|-------|-------|--------|
| Proposal Number 000000 Pro                                                            |                       | Proposal Acronym                                         | Fish4Knov          | vledge            | Participant N  | lumber          | 3     |       |        |
|                                                                                       |                       | ulating indirect costs. The available to all types of or |                    | ns are explain    | ed in the guid | ance notes      |       |       |        |
|                                                                                       | · ·                   | set in the Proposal setup<br>you have to do it from the  | . •                | up page.          |                |                 |       |       |        |
| Transitional Flat Rate (                                                              | p.t. 60%)             |                                                          |                    |                   |                |                 |       |       |        |
| My legal entity is established in an ICPC and I shall use the lump sum funding method |                       | no                                                       |                    |                   |                |                 |       |       |        |
| (If yes, please fill below the lump sum row only.                                     |                       |                                                          |                    |                   | Type of Ac     | ctivity         |       |       |        |
| If no, please do not u                                                                | ise the lump sum row) | RTD                                                      | Demons-<br>tration | Coordi-<br>nation | Support        | Manage-<br>ment | Other | Total |        |
| Personnel costs (in €)                                                                |                       | 178072                                                   | 0                  | 0                 | 0              | 11833           | 0     |       | 189905 |
| Subcontracting (in €)                                                                 |                       | 0                                                        | 0                  | 0                 | 0              | 0               | 0     |       | 0      |
| Other direct costs (in €)                                                             |                       | 67000                                                    | 0                  | 0                 | 0              | 5000            | 0     |       | 72000  |
| Indirect costs (in €)                                                                 |                       | 141043                                                   | 0                  | 0                 | 0              | 0               | 0     |       | 141043 |
| Lump sum, flat-rate or (option only for ICPC)                                         |                       | 0                                                        | 0                  | 0                 | 0              | 0               | 0     |       | 0      |
|                                                                                       |                       |                                                          |                    |                   |                |                 |       |       |        |
| Total budget (in €)                                                                   |                       | 386115                                                   | 0                  | 0                 | 0              | 16833           | 0     |       | 402948 |
| Requested EC contribution (in €)                                                      |                       | 282086                                                   | 0                  | 0                 | 0              | 16833           | 0     |       | 298919 |

Further guidance (eg. On the meaning of personnel costs, subcontracting etc.) can be found in Annex 3 to the Guide for Applicants